# **Request for Entry of Default Judgment**

## **Overview**

- A Request for Entry of Default Judgment may be filed by a plaintiff who wishes the Court to enter a Default Judgment.
- Default Judgments may be entered by the Clerk or a Judge if certain criteria have been met. The plaintiff must e-file a [Request for Entry of Default](http://www.deb.uscourts.gov/Attorney/Request_For_Entry_Of_Default.htm) previous to e-filing a Request for Entry of Default Judgment.
- It is **not** necessary to wait for the Court to enter an Entry of Default before filing the Request for Entry of Default Judgment (the Request for Entry of Default and Request for Entry of Default Judgment may be e-filed one after the other).

## **Required documents**

#### **The following documents are required to be associated and attached to this docket entry and should be saved AS SEPARATE FILES in PDF format:**

- 1. Request for Entry of Default Judgment;
- 2. Certificate of Service;
- 3. Proposed Judgment by Default (download this form in: [Microsoft Word](http://www.deb.uscourts.gov/Forms/defjud.doc) or [WordPerfect](http://www.deb.uscourts.gov/Forms/defjud.wpd) format)

## **Preparing the proposed entry of default judgment**

- The plaintiff shall prepare a proposed Judgment by Default using the form on the Court's website (download this form in: [Microsoft Word](http://www.deb.uscourts.gov/Forms/defjud.doc) or [WordPerfect](http://www.deb.uscourts.gov/Forms/defjud.wpd) format).
- The proposed Judgment by Default must be for a sum certain (the amount asked for in the complaint plus costs). If such additional monies are requested (i.e. interest, attorney fees, pre-judgment interest or expenses), a [Motion for Default Judgment](http://www.deb.uscourts.gov/Attorney/Motion_For_Default_Judgment.htm) should be filed instead of a Request for Entry of Default Judgment.

## **E-filing the request for entry of default judgment**

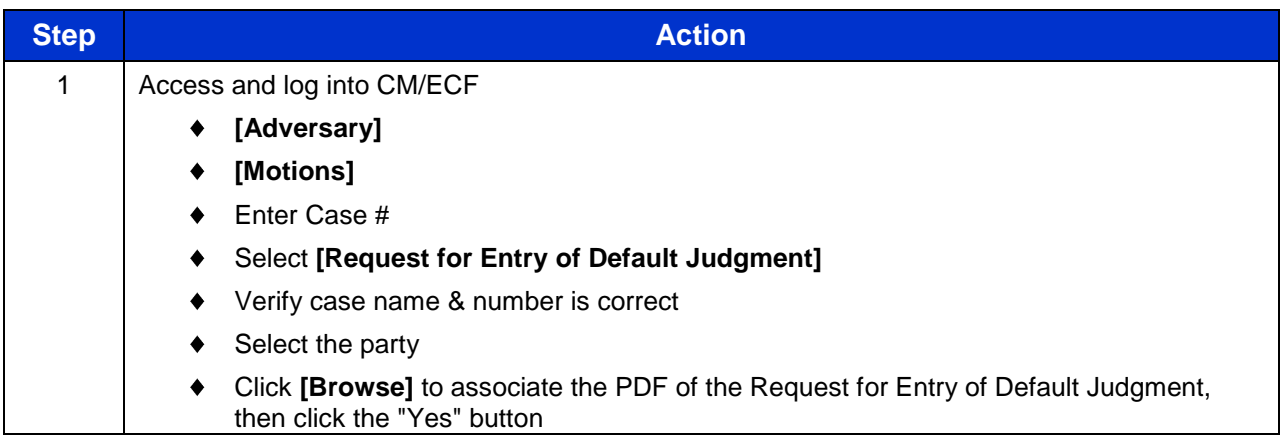

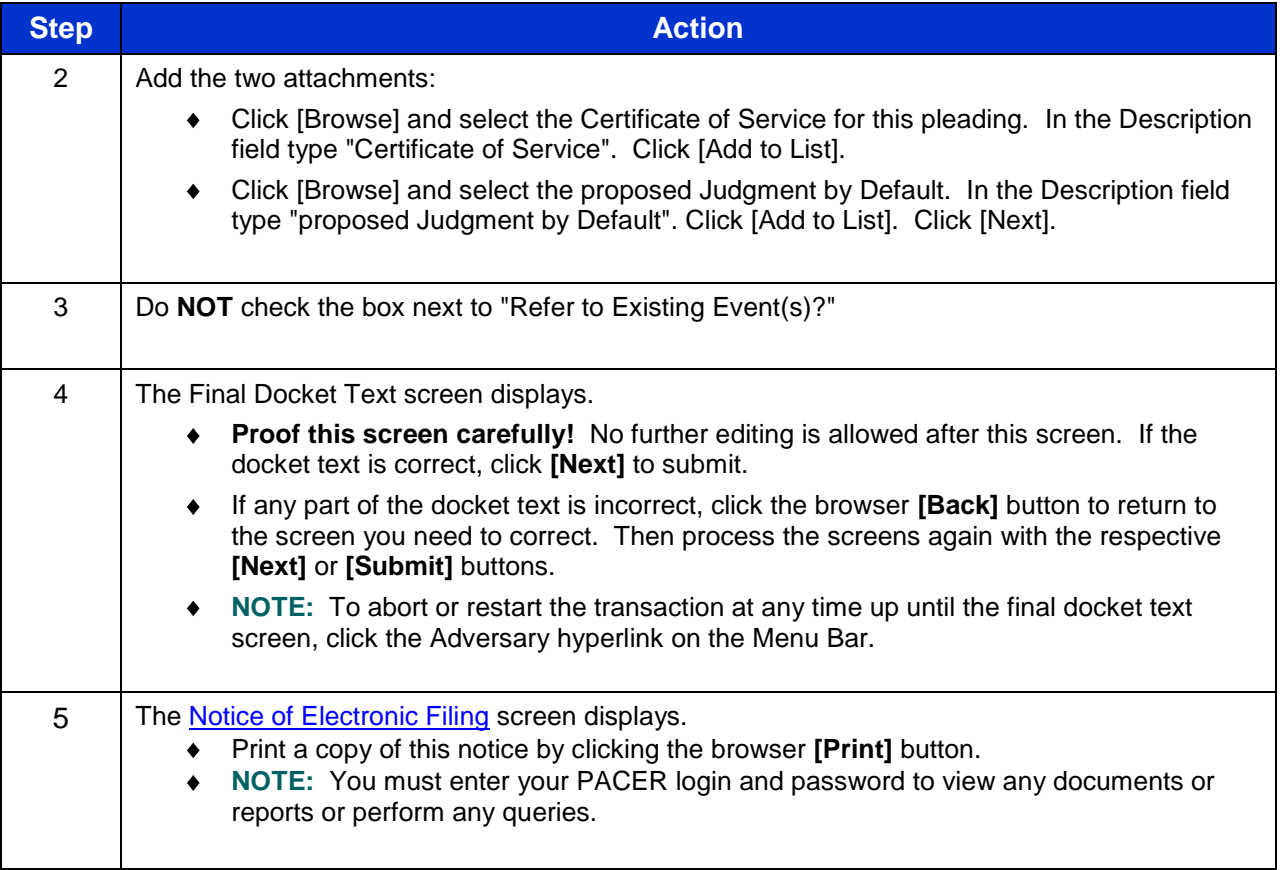

*Revised: July 6, 2011*